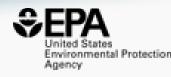

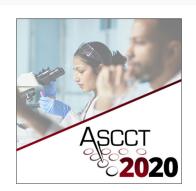

# Introduction to the US EPA CompTox Chemicals Dashboard

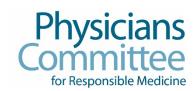

**Antony John Williams** 

williams.antony@epa.gov

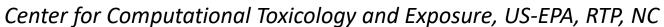

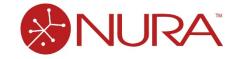

*October 23<sup>rd</sup> 2020* 

## CompTox Chemicals Dashboard https://comptox.epa.gov/dashboard

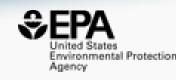

## A publicly accessible website delivering access:

- ~882,000 chemicals with related property data
- Experimental and predicted physicochemical property data
- Experimental Human and Ecological hazard data
- Integration to "biological assay data" for 1000s of chemicals
- Information regarding consumer products containing chemicals
- Links to other agency websites and public data resources
- "Literature" searches for chemicals using public resources
- "Batch searching" for thousands of chemicals

## CompTox Chemicals Dashboard https://comptox.epa.gov/dashboard

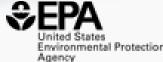

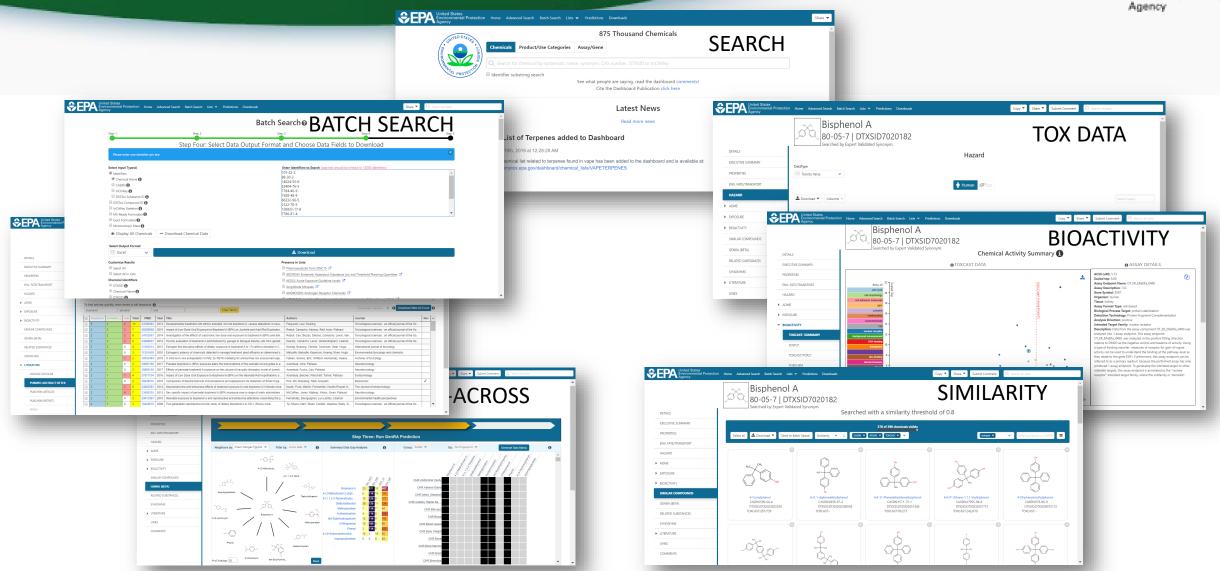

#### **BASIC Search**

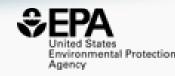

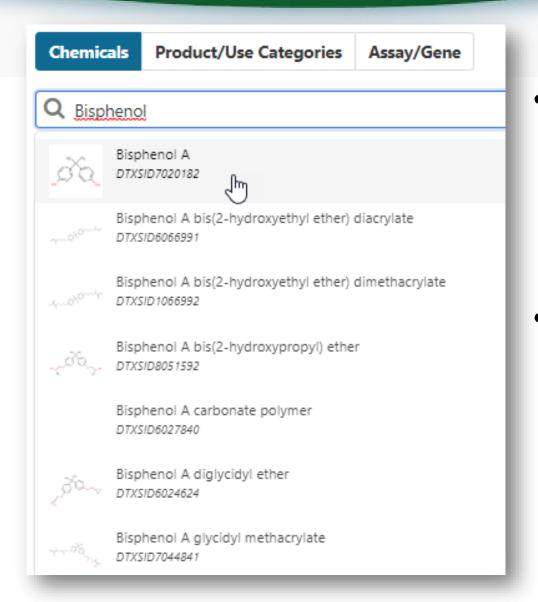

- Three searches from the home page
  - Chemicals (Names, CASRN, Substring)
  - Product/Use Categories (Kristin...)
  - Assay Gene (Katie...)
- Searching millions of synonyms and includes Active, Deleted and Alternate CASRNs

#### **Detailed Chemical Pages**

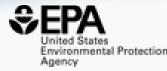

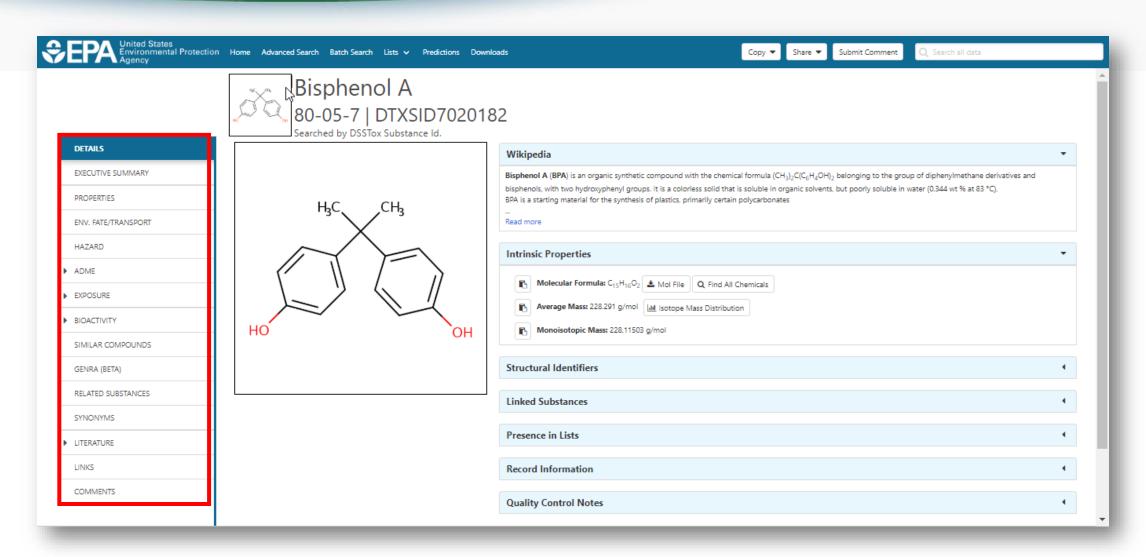

## Linked Substances: Mixtures and Components, Similar Compounds

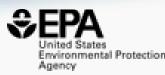

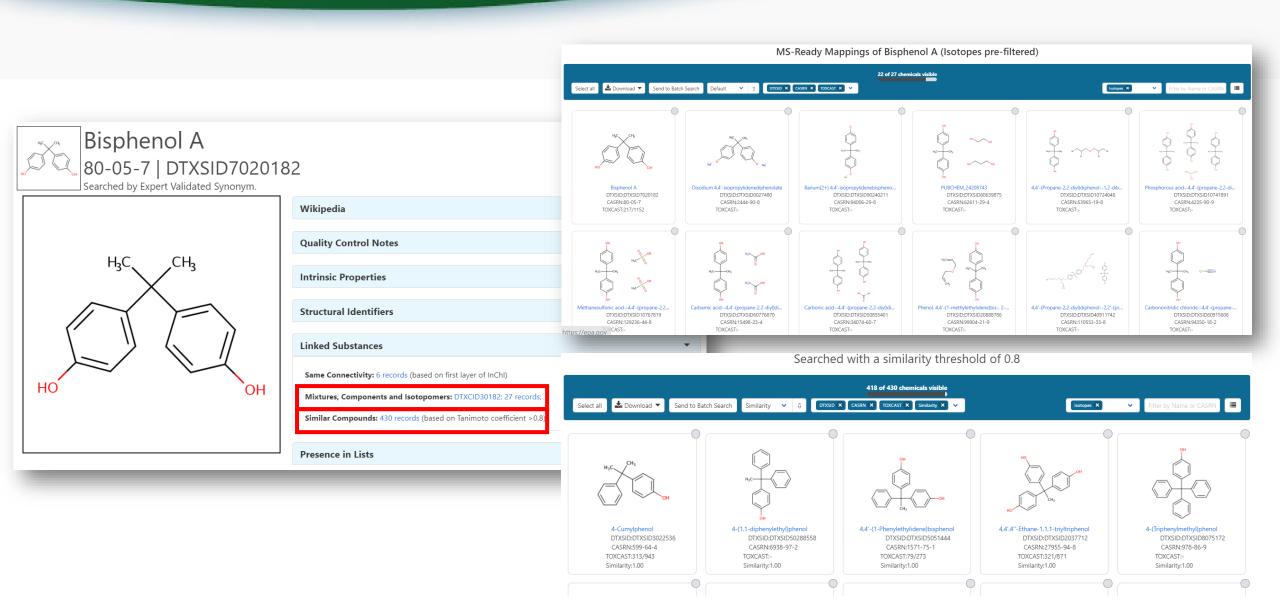

#### Presence in Lists

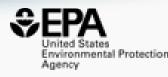

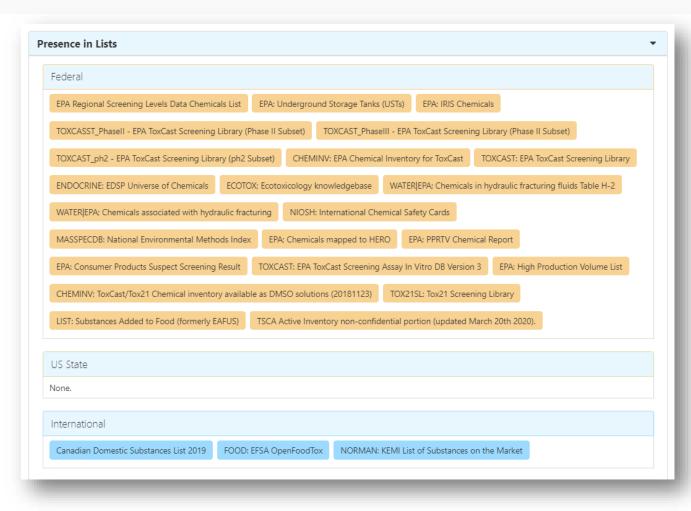

 ~882,000 chemicals are associated with > 280 lists

- Lists are segregated into
  - Federal
  - US State
  - International
  - Other
- Chemicals can be present in multiple lists – with clickthrough

## Lists of Lists of Chemicals >280 lists and growing

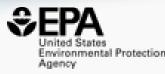

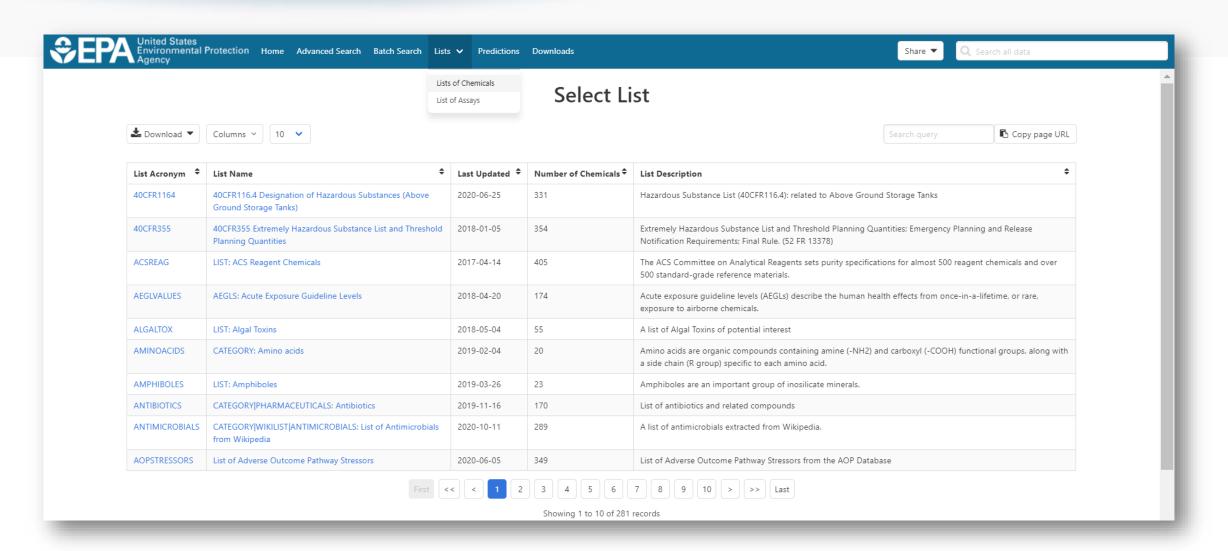

## List of Chemicals Example: Acute Exposure Guideline Levels

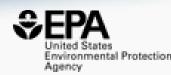

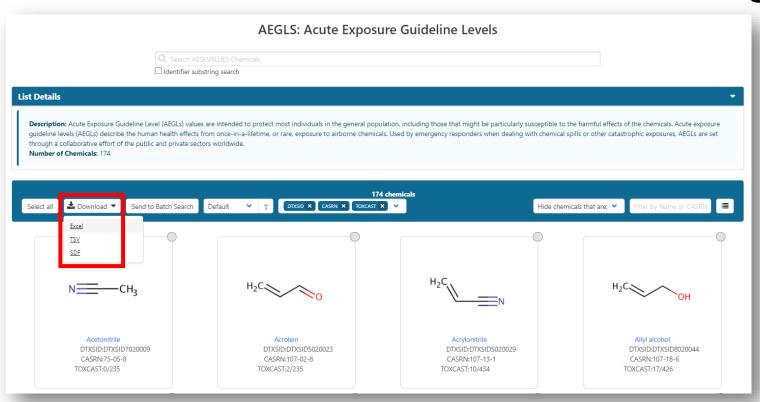

Chemical List Examples

- Disinfection by-products
- EPA Pesticide Search DB
- Consumer Products DB
- Chemicals in Biosolids
- ATSDR Toxicological Profiles
- Canadian Domestic Substances
- Chemical Inventory for ToxCast
- EFSA OpenFoodTox
- EDSP Universe of Chemicals
- Hydraulic Fracturing Chemicals

#### Quality

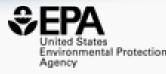

Five full time curators register and curate data to elevate quality

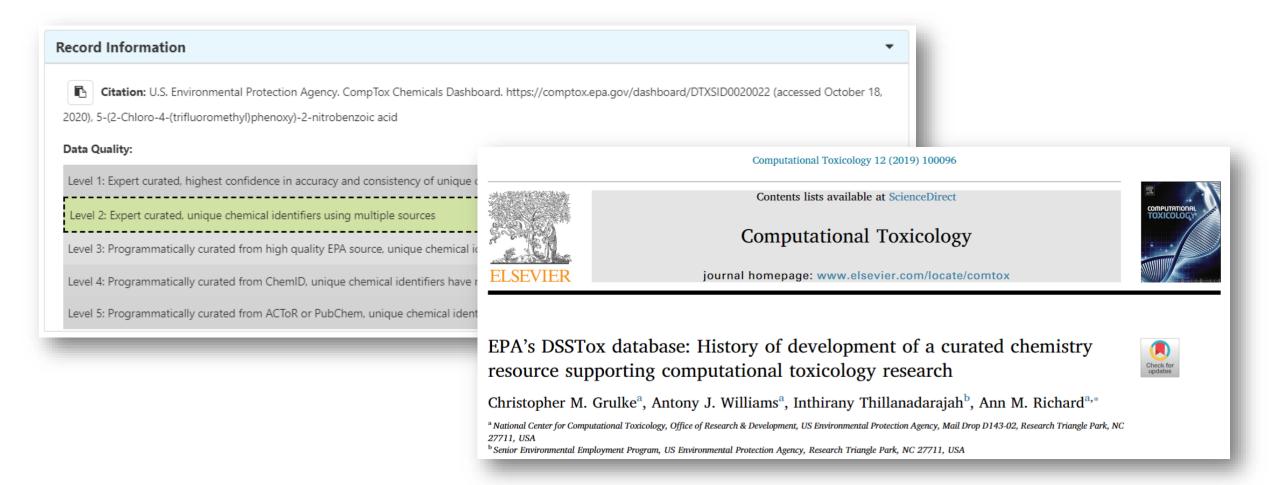

#### Properties, Fate and Transport

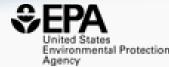

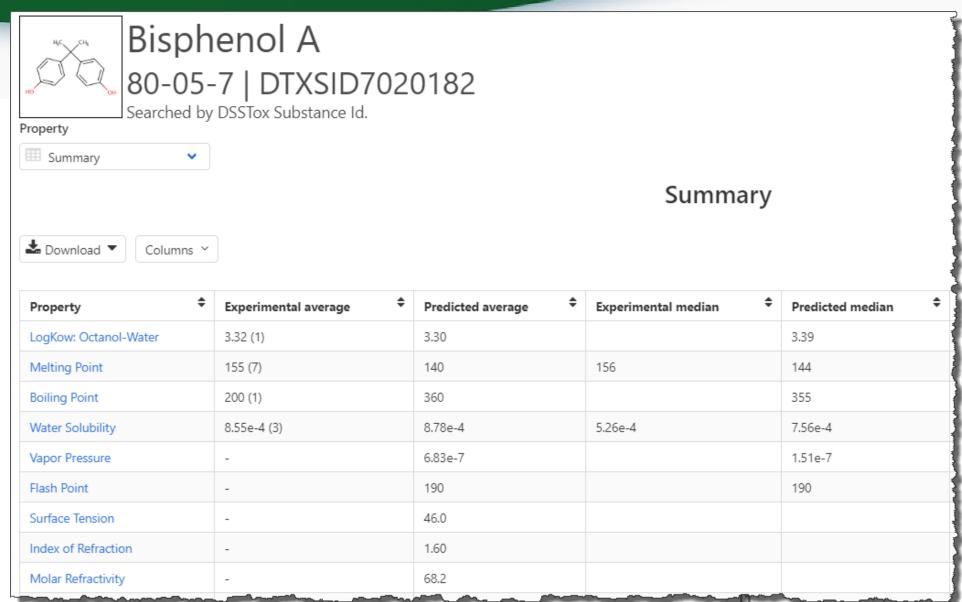

## Properties, Fate and Transport e.g. Solubility

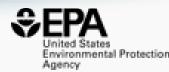

| ♣ Download Experimental Data ▼                                   |           |           |
|------------------------------------------------------------------|-----------|-----------|
| Source                                                           | <b>\$</b> | Result \$ |
| PhysPropNCCT                                                     |           | 5.26e-4   |
| Tetko et al. J. Chem. Inf. and Comp. Sci. 41.6 (2001): 1488-1493 |           | 1.51e-3   |
| Kovdienko, et. al. Molecular informatics 29.5 (2010): 394-406.   |           | 5.25e-4   |

| Source \$ | Result \$ | Calculation Details            |
|-----------|-----------|--------------------------------|
| EPISUITE  | 7.56e-4   | Not Available                  |
| NICEATM   | 1.31e-3   | Not Available                  |
| TEST      | 1.24e-3   | TEST Report                    |
| OPERA     | 5.44e-4   | OPERA Model Report [Inside AD] |
| OPERA2    | 5.35e-4   | Not Available                  |

#### **OPERA Models**

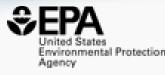

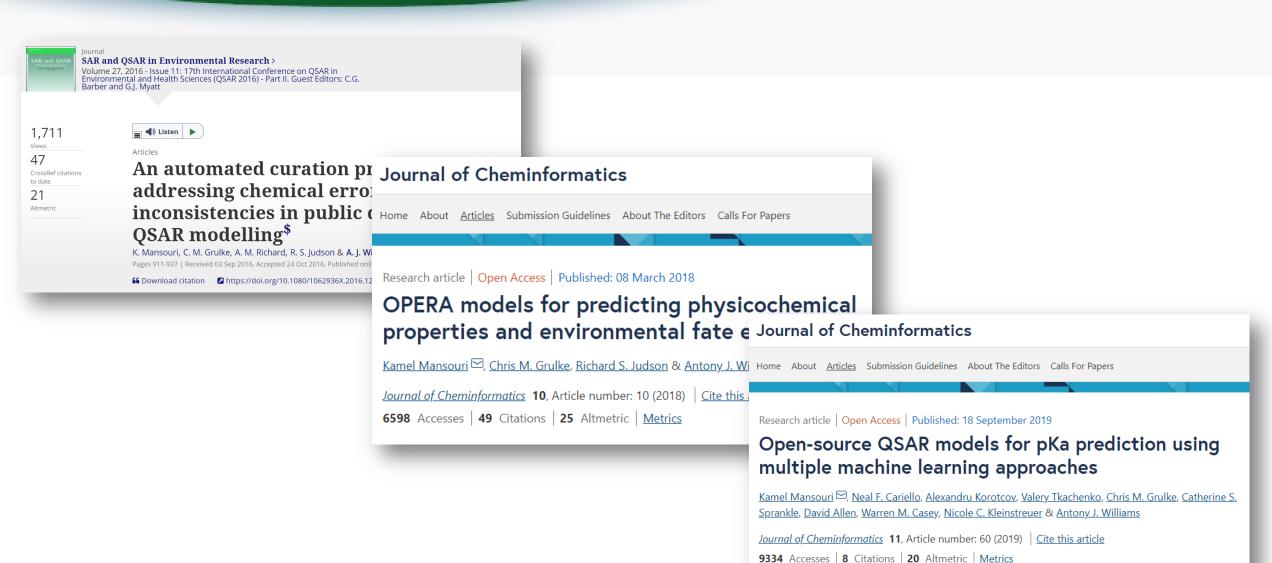

## Properties, Fate and Transport e.g. logP

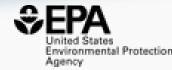

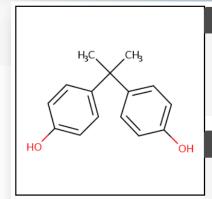

#### **Model Results**

Predicted value: 3.35

Global applicability domain: Inside

Local applicability domain index: 0.877

Confidence level: 0.748

#### **Model Performance**

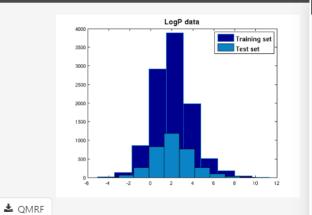

| 5-fold | CV (75%) |  |
|--------|----------|--|
| Q2     | RMSE     |  |
| 0.850  | 0.690    |  |

od.epa.gov/dashboard/advanced search/index

#### **Nearest Neighbors from the Training Set**

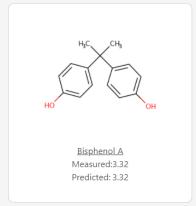

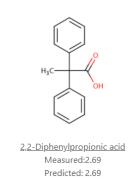

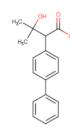

BUTANOIC ACID,2-(4-BIPHENYLYL)-3-HYDROXY-3-METHY Measured:3.25 Predicted: 3.25

3-OH-2-(4-BIPHENYLYL)HEXANOIC ACID
Measured: 3.75
Predicted: 3.75

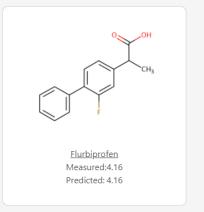

#### **Predictions for New Chemicals**

https://comptox.epa.gov/dashboard/predictions/index

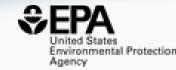

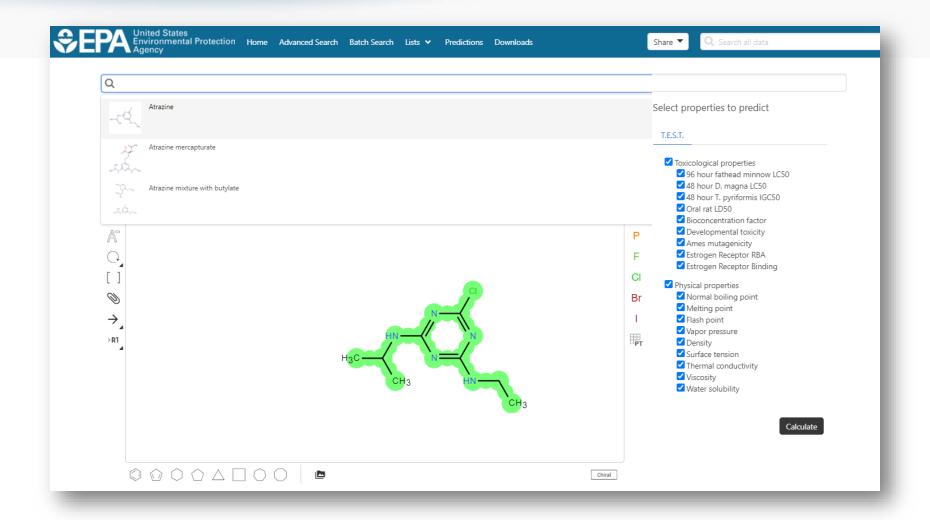

#### **Predictions for New Chemicals**

https://comptox.epa.gov/dashboard/predictions/index

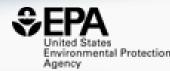

| Provid | ler: ` | T.E.: | S.T. |
|--------|--------|-------|------|
|        |        |       |      |

| 🚣 D | ownload | Summary | • |
|-----|---------|---------|---|
|-----|---------|---------|---|

| Property                    | Experimental Value | Consensus                              | Hierarchical clustering                | Single model                       | Group contribution                     | Nearest neighbor                      |
|-----------------------------|--------------------|----------------------------------------|----------------------------------------|------------------------------------|----------------------------------------|---------------------------------------|
| 96 hour fathead minnow LC50 |                    | 3.969 -Log10(mol/L)<br>22.469 mg/L     | 3.936 -Log10(mol/L)<br>24.234 mg/L     | 3.742 -Log10(mol/L)<br>37.882 mg/L | 4.135 -Log10(mol/L)<br>15.355 mg/L     | 4.064 -Log10(mol/L)<br>18.079 mg/L    |
| 48 hour D. magna LC50       |                    | 3.791 -Log10(mol/L)<br>33.887 mg/L     | 3.568 -Log10(mol/L)<br>56.592 mg/L     | 4.243 -Log10(mol/L)<br>11.976 mg/L | 3.832 -Log10(mol/L)<br>30.824 mg/L     | 3.521 -Log10(mol/L)<br>63.123 mg/L    |
| 48 hour T. pyriformis IGC50 |                    |                                        | 2.986 -Log10(mol/L)<br>216.359 mg/L    |                                    |                                        |                                       |
| Oral rat LD50               |                    | 2.439 -Log10(mol/kg)<br>761.182 mg/kg  | 2.355 -Log10(mol/kg)<br>924.254 mg/kg  |                                    |                                        | 2.524 -Log10(mol/kg)<br>626.882 mg/kg |
| Bioconcentration factor     |                    | 0.847 Log10<br>7.038                   | 0.906 Log10<br>8.051                   | 0.690 Log10<br>4.903               | 0.820 Log10<br>6.607                   | 0.974 Log10<br>9.409                  |
| Developmental toxicity      |                    | true                                   | true                                   | true                               |                                        |                                       |
| Ames mutagenicity           |                    | false                                  | true                                   |                                    |                                        | false                                 |
| Estrogen Receptor RBA       |                    |                                        |                                        |                                    |                                        |                                       |
| Estrogen Receptor Binding   |                    | false                                  | false                                  | false                              | false                                  |                                       |
| Normal boiling point        |                    | 315.9 °C                               | 318.0 °C                               |                                    | 345.4 °C                               | 284.3 °C                              |
| Melting point               |                    | 114.0 °C                               | 105.0 °C                               |                                    | 79.4 °C                                | 157.7 °C                              |
| Flash point                 |                    | 176.1 °C                               | 180.1 °C                               |                                    | 172.5 °C                               | 175.7 °C                              |
| Vapor pressure              |                    | -6.072 Log10(mmHg)<br>8.464*10^-7 mmHg | -6.164 Log10(mmHg)<br>6.851*10^-7 mmHg |                                    | -5.679 Log10(mmHg)<br>2.093*10^-6 mmHg | -6.374 Log10(mmHg)<br>4.23*10^-7 mmHg |

#### Hazard Data (Human and Eco)

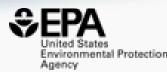

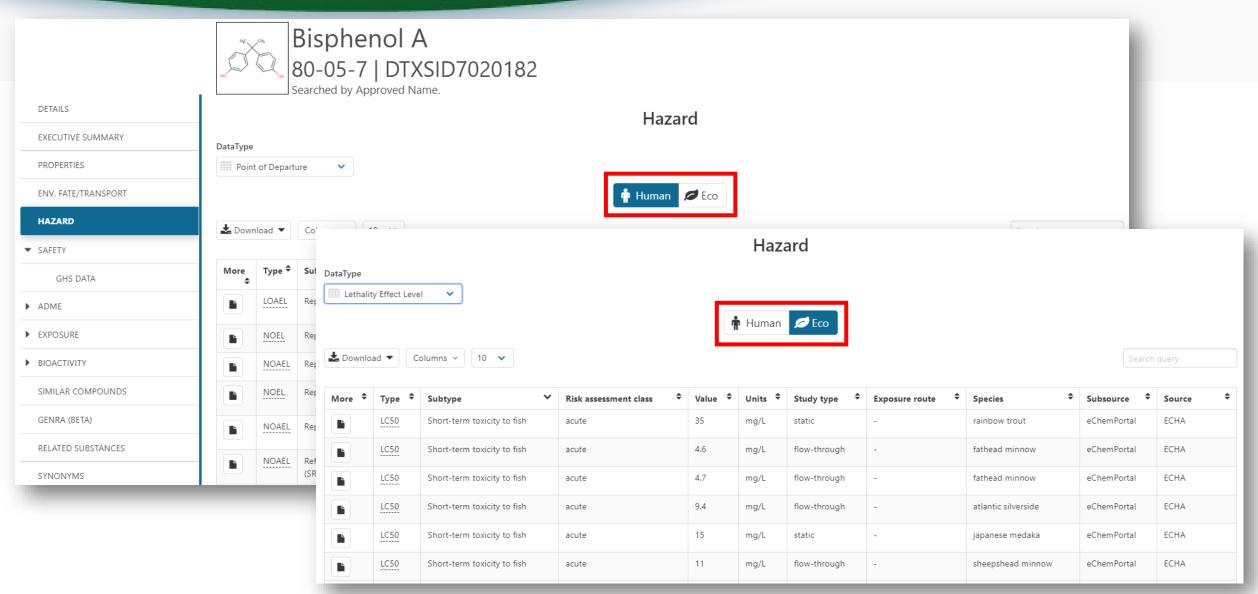

#### Hazard Data

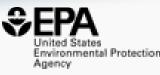

 Data are harvested from > 30 data sources and provides both human and ecological data for >50,000 chemicals

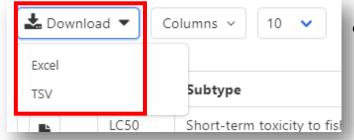

 General Feature – anywhere you see a table you can download the data…

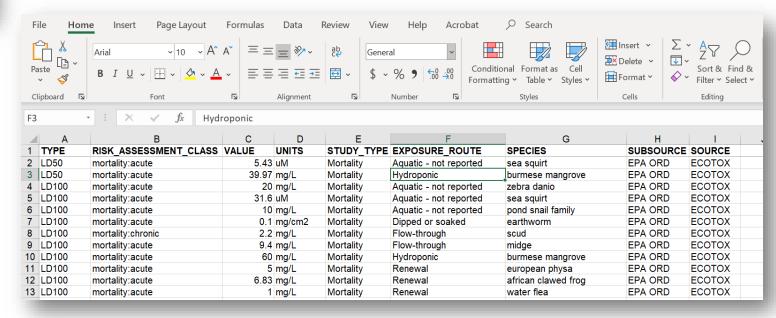

#### Safety Data

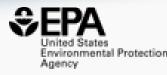

Safety Data (Global Harmonization System (GHS)) from PubChem

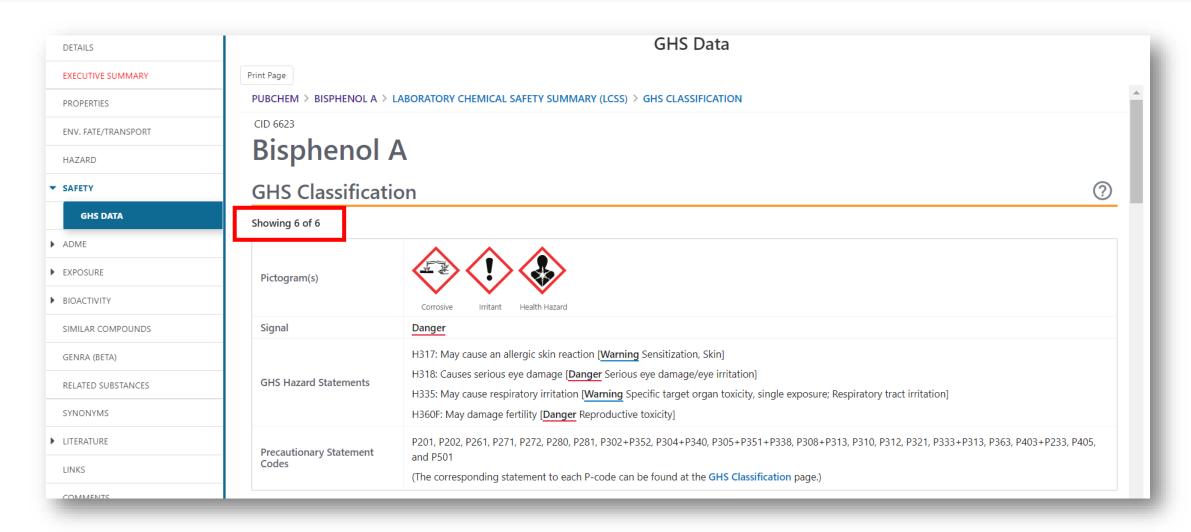

## Sources of Exposure to Chemicals (More later – Kristin Isaacs)

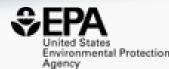

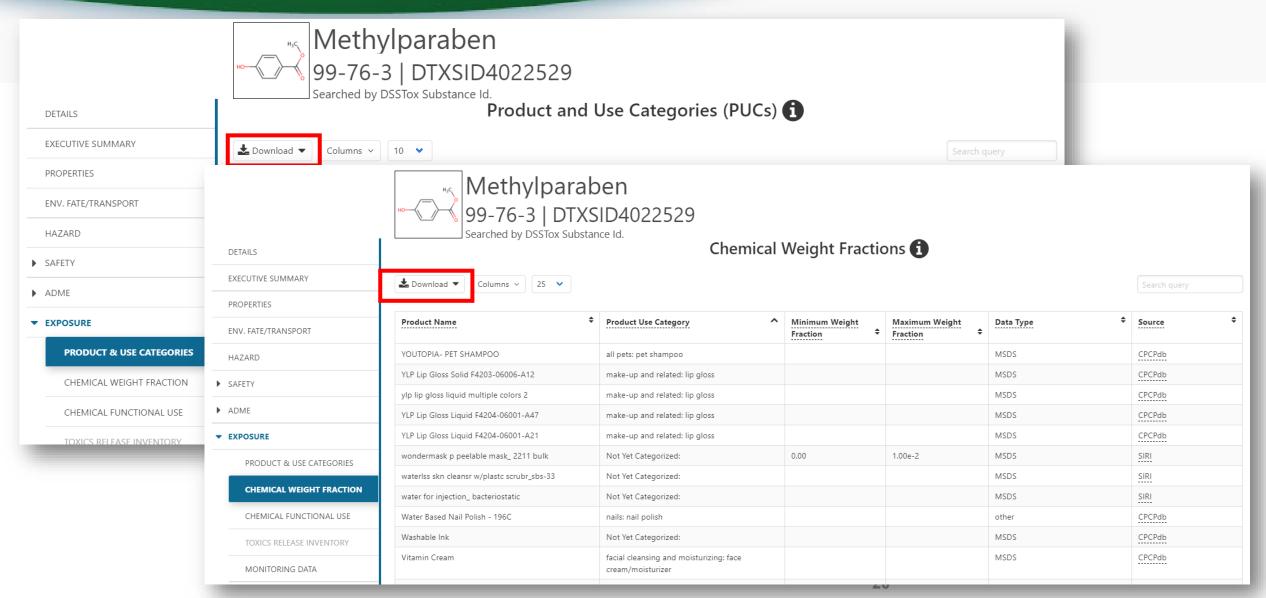

## General Feature On-hover Informational Icons

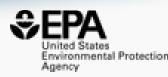

Watch out for the on-hover informational icons to gather info

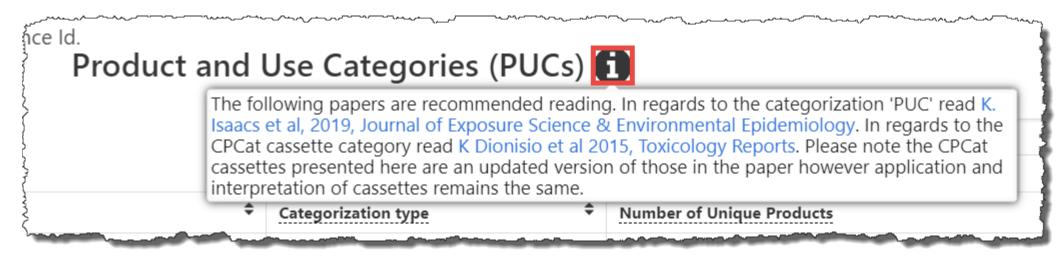

• Descriptive text or video about the data, associated publications etc.

Advanced Search capabilities presently support mass spectrometry at this point with mass and formula searching. For an overview of capabilities we recommend you watch this short video.

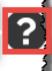

## Related Substances e.g. Aromatic amine to Azo Dyes

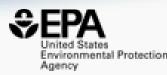

 Related substances – Parent to Transformation product: metabolites, degradants; Monomer to polymer;

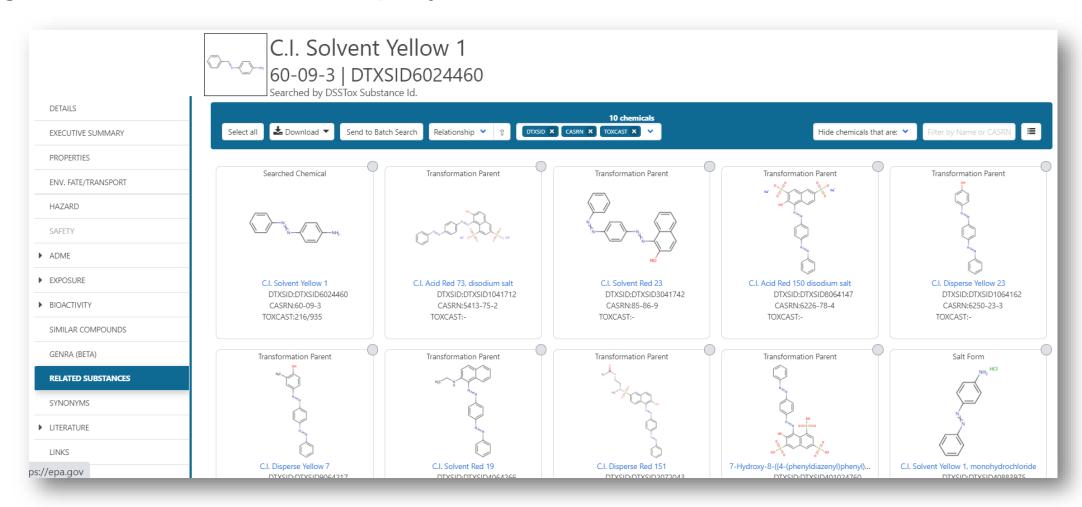

### Identifiers to Support Searches

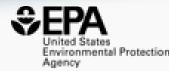

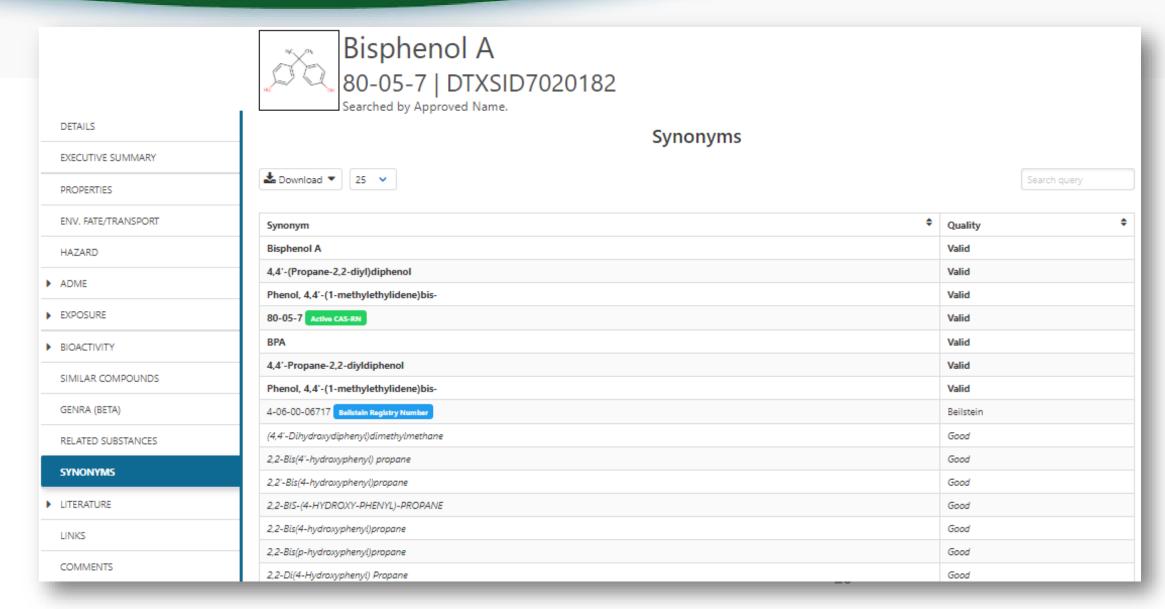

### Identifiers to Support Searches

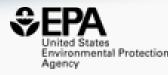

 Identifiers include systematic names, trade names, CASRNs (Active, Alternate and Deleted)

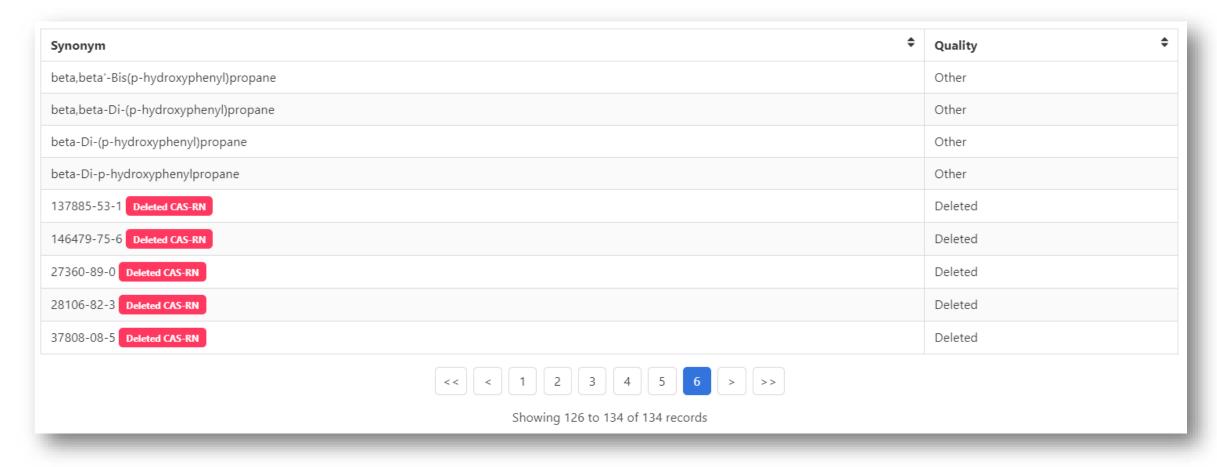

#### Identifiers are used in the app

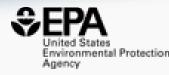

Identifiers are used to feed and link into "Literature"

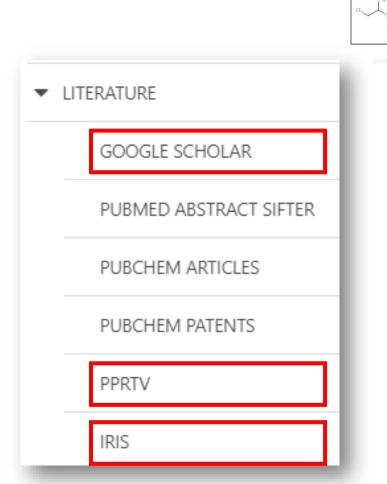

bis(2-Chloro-1-methylethyl) ether 108-60-1 | DTXSID4020167

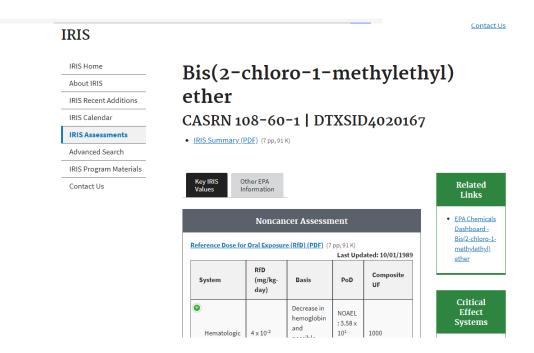

## External Links – Also use Identifiers Names, CASRN, PubChem IDs...

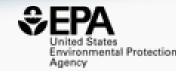

|                     | Bisphenol<br>80-05-7   DT<br>Searched by Approved                                      | XSID7020182                                                              |                                                              |                                                                     |                                                |
|---------------------|----------------------------------------------------------------------------------------|--------------------------------------------------------------------------|--------------------------------------------------------------|---------------------------------------------------------------------|------------------------------------------------|
| DETAILS             | General                                                                                | Toxicology                                                               | Publications                                                 | Analytical                                                          | Prediction                                     |
| EXECUTIVE SUMMARY   | EPA Substance Registry Service                                                         | ACTOR                                                                    | Toxline                                                      | ☑ FOR-IDENT                                                         | 3 2D NMR HSQC/HMBC Predict                     |
| PROPERTIES          | Household Products Database  Chemical Entities of Biological Interest                  | <sup>OH,</sup> DrugPortal  ☐ CCRIS                                       | Environmental Health Perspectives  NIEHS                     | NEMI: National Environmental Methods Index RSC Analytical Abstracts | Carbon-13 NMR Prediction Proton NMR Prediction |
| ENV. FATE/TRANSPORT | (ChEBI)                                                                                | ChemView                                                                 | National Toxicology Program                                  | ♠ Tox21 Analytical Data                                             | ChemRTP Predictor                              |
| HAZARD              | 💢 Chemspider                                                                           | © CTD                                                                    | G Google Books G Google Scholar                              | MONA: MassBank North America mzCloud                                |                                                |
| ADME                |                                                                                        | Gene-Tox                                                                 | G Google Patents                                             | NIST IR Spectrum                                                    |                                                |
| EXPOSURE            | Amp HMDB                                                                               | HSDB  ToxCast Dashboard 2                                                | PPRTVWEB  PubMed                                             | NST NIST MS Spectrum                                                |                                                |
| BIOACTIVITY         | W Wikipedia  Q MSDS Lookup                                                             | LactMed                                                                  | ■ IRIS Assessments                                           |                                                                     |                                                |
| SIMILAR COMPOUNDS   | © ChEMBL                                                                               | International Toxicity Estimates for Risk  ATSDR Toxic Substances Portal | EPA HERO     NIOSH Skin Notation Profiles                    |                                                                     |                                                |
| GENRA (BETA)        | Chemical Vendors     CalEPA Office of Environmental Health                             | ☑ Superfund Chemical Data matrix                                         | NIOSH Pocket Guide                                           |                                                                     |                                                |
| RELATED SUBSTANCES  | Hazard Assessment  MIOSH Chemical Safety Cards                                         | NIOSH IDLH Values  ACTOR PDF Report                                      | RSC Publications  BioCaddie DataMed                          |                                                                     |                                                |
| SYNONYMS            | ToxPlanet                                                                              | Toxics Release Inventory                                                 | Springer Materials                                           |                                                                     |                                                |
| LITERATURE          | ACS Reagent Chemicals                                                                  | CREST  National Air Toxics Assessment                                    | Federal Register Regulations.gov                             |                                                                     |                                                |
| LINKS               | W Wikidata  ☑ ChemHat: Hazards and Alternatives Toolbox                                |                                                                          | ➤ Bielefeld Academic Search Engine  ☐ CORE Literature Search |                                                                     |                                                |
| COMMENTS            | <ul> <li>₩ Wolfram Alpha</li> <li>⑤ ScrubChem</li> <li>⑥ ECHA Brief Profile</li> </ul> |                                                                          |                                                              |                                                                     |                                                |

#### **External Links**

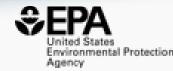

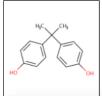

#### Bisphenol A 80-05-7 | DTXSID7020182

Searched by DSSTox Substance Id.

#### General

EPA Substance Registry Service

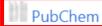

Chemspider

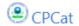

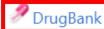

W Wikipedia

MSDS Lookup

ChEMBI

ToxPlanet

ACS Reagent Chemicals

ChemHat: Hazards and Alternatives Toolbox

#### Toxicology

ACToR

он<sub>2</sub> DrugPortal

CCRIS

ChemView

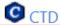

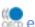

eChemPortal

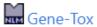

HSDB

ToxCast Dashboard 2

ACTOR PDF Report

CREST

National Air Toxics Assessment

 Links to ~90 websites providing access to additional data on the chemical of interest

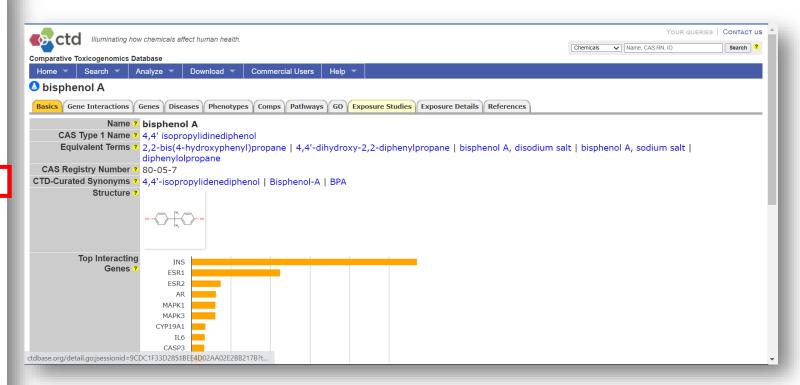

#### More details will be covered on...

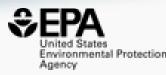

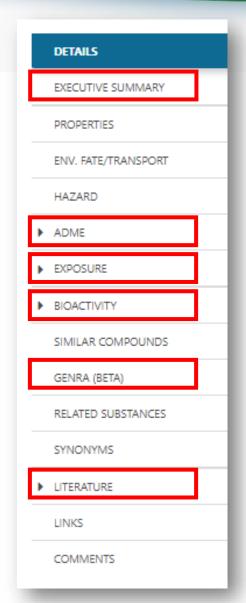

- ADME:IVIVE will be covered by John Wambaugh
- Exposure will be covered by Kristin Isaacs
- Bioactivity will be covered by Katie Paul-Friedman
- GenRA will be covered by Grace Patlewicz
- Literature: Abstract Sifter will be covered by Nancy Baker

 ...and much of this data will show up in the Executive Summary for a chemical substance

## Executive Summary Summary view of relevant data

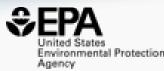

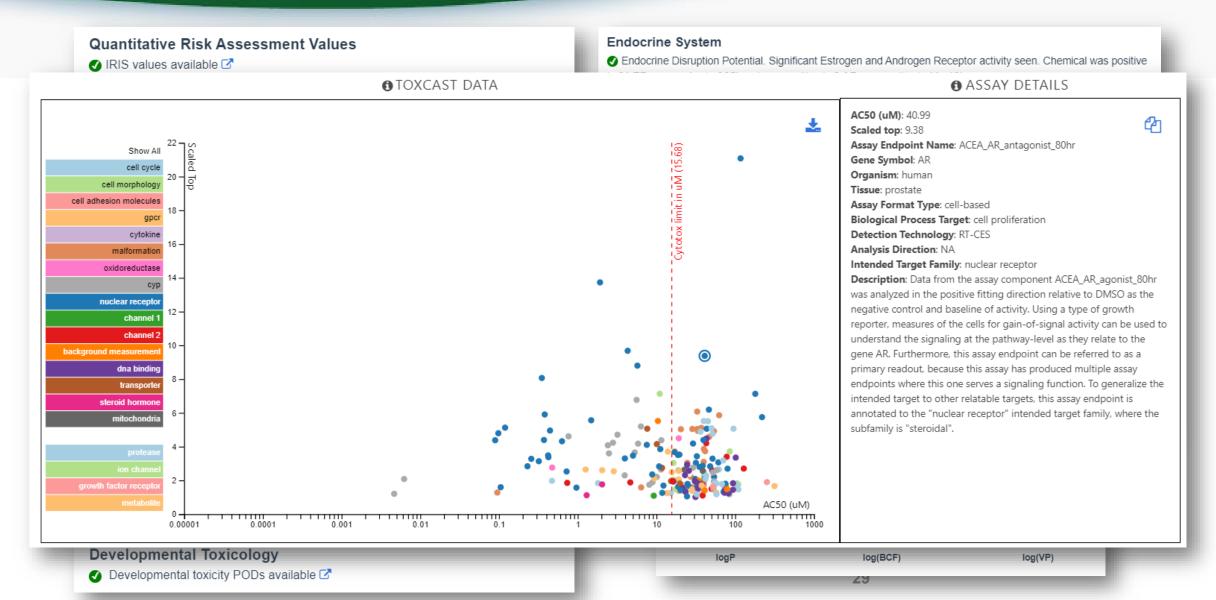

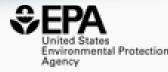

# Advanced Searching: Mass and Formula

## Advanced Searches Mass and Formula Searches

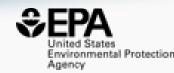

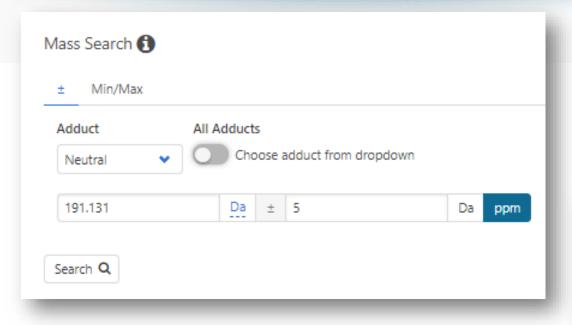

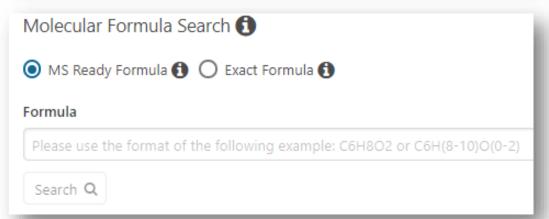

Supports our suspect screening and non-targeted analysis mass spectrometry research efforts

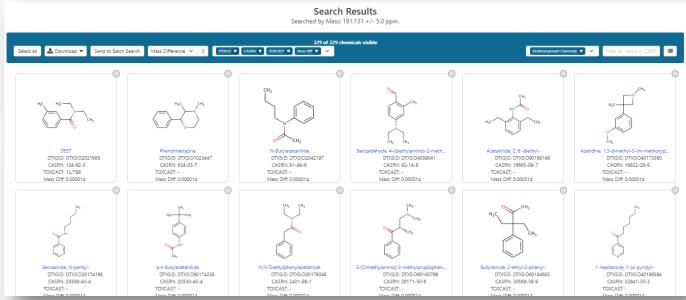

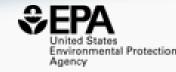

# Batch Searching

## Access data *en masse* for thousands of chemicals....

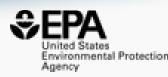

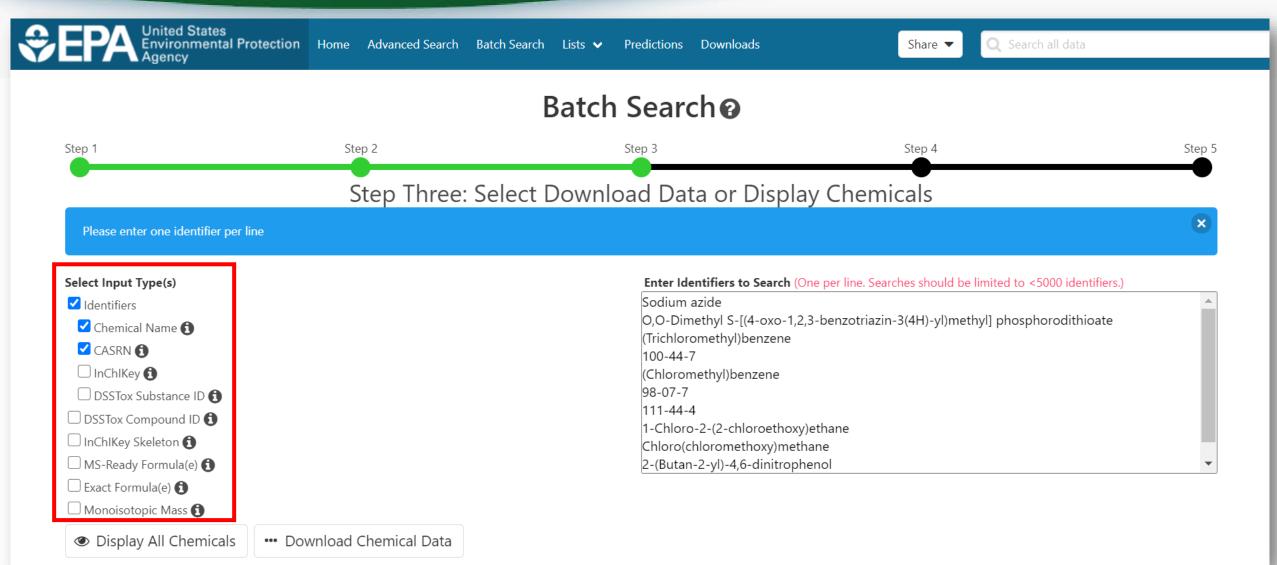

### Select Output Format and Content

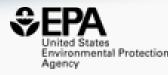

#### Step Four: Select Data Output Format and Choose Data Fields to Download

| Excel 🗸                  |                                                                        |                                                                                                    |
|--------------------------|------------------------------------------------------------------------|----------------------------------------------------------------------------------------------------|
| Customize Results        | Intrinsic And Predicted Properties                                     | Presence in Lists:                                                                                                    |
| Select All               | ☐ Molecular Formula <b>1</b>                                           | ☐ 40CFR116.4 Designation of Hazardous Substances (Above Ground Storage Tanks) 🗹                                                                                                    |
| Select All in Lists      | Average Mass <b>1</b>                                                  | ☐ 40CFR355 Extremely Hazardous Substance List and Threshold Planning Quantities 🗹                                                                                                    |
| hemical Identifiers      | ☐ Monoisotopic Mass <b>1</b>                                           | ☐ AEGLS: Acute Exposure Guideline Levels 🗹                                                                                                    |
| DTXSID 🚯                 | ☐ TEST Model Predictions <b>1</b>                                      | ANDROGEN: Androgen Receptor Chemicals 🖸                                                                                                    |
| Chemical Name 🐧          | OPERA Model Predictions <b>1</b>                                       | ARTICLE; Bench-Mark Dose Human Health Assessment List (Wignall et al., 2014)                                                                                                    |
| DTXCID 🚯                 | Metadata                                                               | ☐ ARTICLE: Collaborative Estrogen Receptor Activity Prediction Project (CERAPP) ☑                                                                                                    |
| CAS-RN <b>1</b>          | Curation Level Details (1)                                             | ☐ ARTICLE: Collaborative Estrogen Receptor Activity Prediction Project (COMPARA)   ☐ ARTICLE: Collaborative Estrogen Receptor Activity Prediction Project (COMPARA)                          |
| InChlKey <b>1</b>        | NHANES/Predicted Exposure (1)                                          | ☐ ATSDR Toxicological Profiles ☑                                                                                                    |
| IUPAC Name               | ☐ Data Sources <b>1</b>                                                | ☐ ATSDR: Minimal Risk Levels (MRLs) for Hazardous Substances ☑                                                                                                    |
| ructures                 | ☐ Include ToxVal Data Availability <b>1</b>                            | ☐ ATSDR: Toxic Substances Portal Chemical List 🇹                                                                                                    |
| Mol File <b>1</b>        | Assay Hit Count <b>1</b>                                               | ☐ California Office of Environmental Health Hazard Assessment   ☐ California Office of Environmental Health Hazard Assessment  ☐ California Office of Environmental Health Hazard Assessment |
| SMILES <b>(1)</b>        | Number of PubMed Articles 1                                            |                                                                                                    |
| InChl String <b>1</b>    | PubChem Data Sources 1                                                 | Canadian Domestic Substances List 2019                                                                                                    |
| MS-Ready SMILES <b>1</b> | CPDat Product Occurrence Count 1                                       | CATEGORY: Amino acids                                                                                                    |
| QSAR-Ready SMILES (1)    | ☐ IRIS <b>1</b>                                                        | CATEGORY: Color Index dyes                                                                                                    |
| J QJAIN-Neady SIVILLS (  | PPRTV (1)                                                              | ☐ CATEGORY: Flame Retardants 🗹                                                                                                    |
|                          | ☐ Wikipedia Article                                                    |                                                                                                    |
|                          | QC Notes <b>1</b>                                                      |                                                                                                    |
|                          | $\square$ Include links to ACToR reports - SLOW! (BETA) $oldsymbol{1}$ |                                                                                                    |

#### Batch Search CASRNs

✓ Number of PubMed Articles ♠

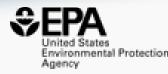

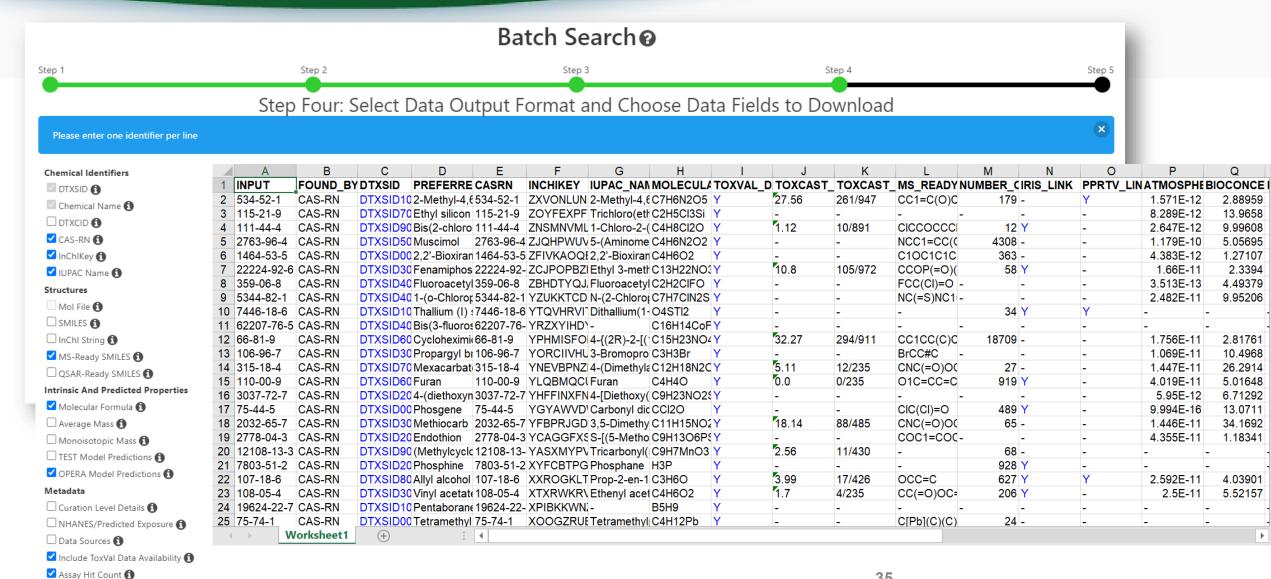

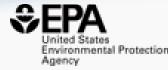

## How Can You Help?

#### How can you help?

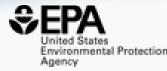

Please submit comments for curation and feedback. We will respond.

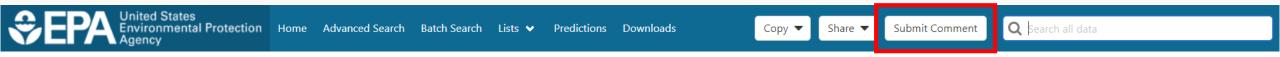

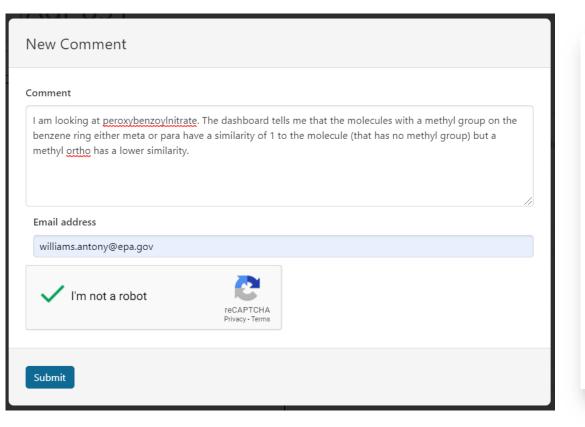

|                                                        | Crowdsourced Comments                                            |                |                                                                                                    |            |  |
|--------------------------------------------------------|------------------------------------------------------------------|----------------|----------------------------------------------------------------------------------------------------|------------|--|
| 25 🔻                                                   |                                                                  |                | Search qu                                                                                                    |            |  |
| Chemical \$                                            | Structure                                                        | Date 🗸         | Comment                                                                                                    | Resolution |  |
| Didecyldimethylammonium chloride                       | -                                                                | 2020-<br>10-11 | I don't think the "Product Use Category" sorting function (on table) is working. The other columns seem to work.                                                                                                    | Resolved   |  |
| Carotenoids                                            | No Chemical<br>Structure<br>Associated<br>with this<br>Substance | 2020-<br>10-11 | 36-88-4 is not a CASRN                                                                                                    | Resolved   |  |
| 2-(Dimethylamino)-1-<br>phenylethan-1-ol<br>hydrogen c | N                                                                | 2020-<br>10-07 | This entry is a rare instance of disagreement for CASRN between EPA Chemistry Dashboard and ChemIDplus. ChemIDplus associates CASRN 99614-01-4 with Ondansetron hydrochloride: https://chem.nlm.nih.gov/chemidplus/rn/99614-01-4 Could someone check and let me know which is correct? Thanks, AAB | Resolved   |  |
| 2-Hexenal, 5-methyl-2-(1-<br>methylethyl)-             | H,C Cos                                                          | 2020-<br>09-25 | Isodihydroavandulyl aldehyde BAD spelling lacks letter I - also present correctly! IUPAC name 2-isopropyl-5-methylhex-2-enal RTECS is MP6450000 REAXYS/BRN is 1752384 Several other corrections! 2-Hexen-1-al, 5-methyl-2-(1-methylethyl)- is a muddle of IUPAC & CAS names - remove?? Barrie      | Resolved   |  |
| 2-Hexenal, 5-methyl-2-(1-<br>methylethyl)-             | H,C CN <sub>0</sub>                                              | 2020-<br>09-25 | Isodihydroavandulyl aldehyde BAD spelling lacks letter I - also present correctly! IUPAC name 2-isopropyl-5-methylhex-2-enal RTECS is MP6450000 REAXYS/BRN is 1752384 Several other corrections! 2-Hexen-1-al, 5-methyl-2-(1-methylethyl)- is a muddle of IUPAC & CAS names - remove?? Barrie      | Resolved   |  |

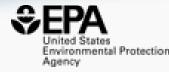

# Prototypes in Progress

## PROTOTYPE Structure/Substructure/Similarity Search available

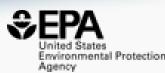

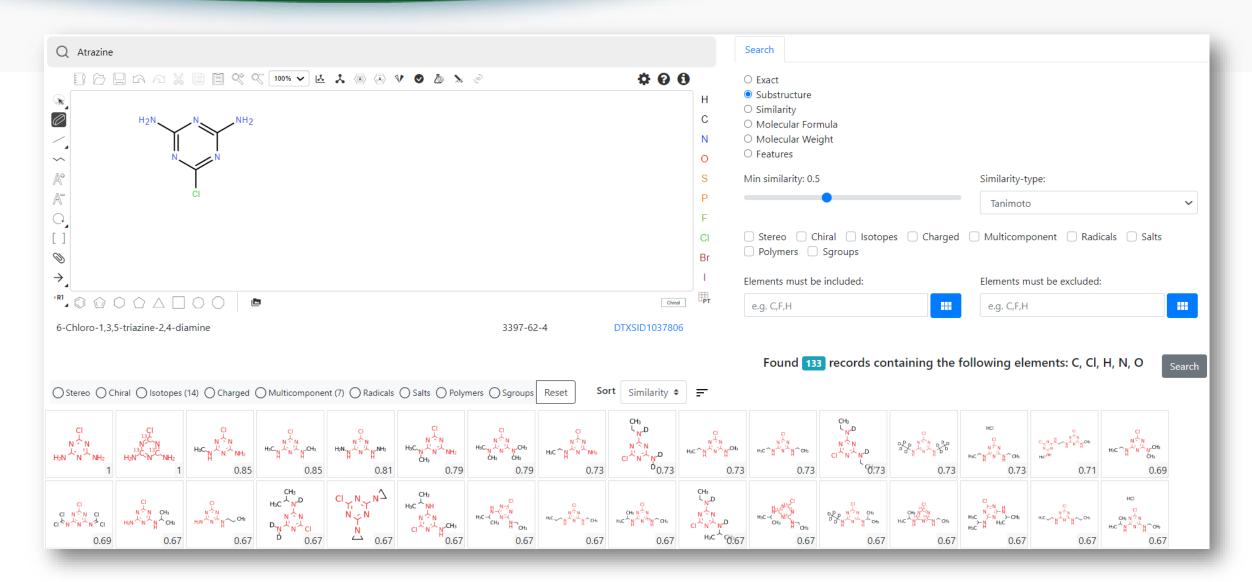

#### **PROTOTYPE** Hazard Comparison Dashboard

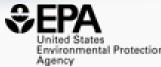

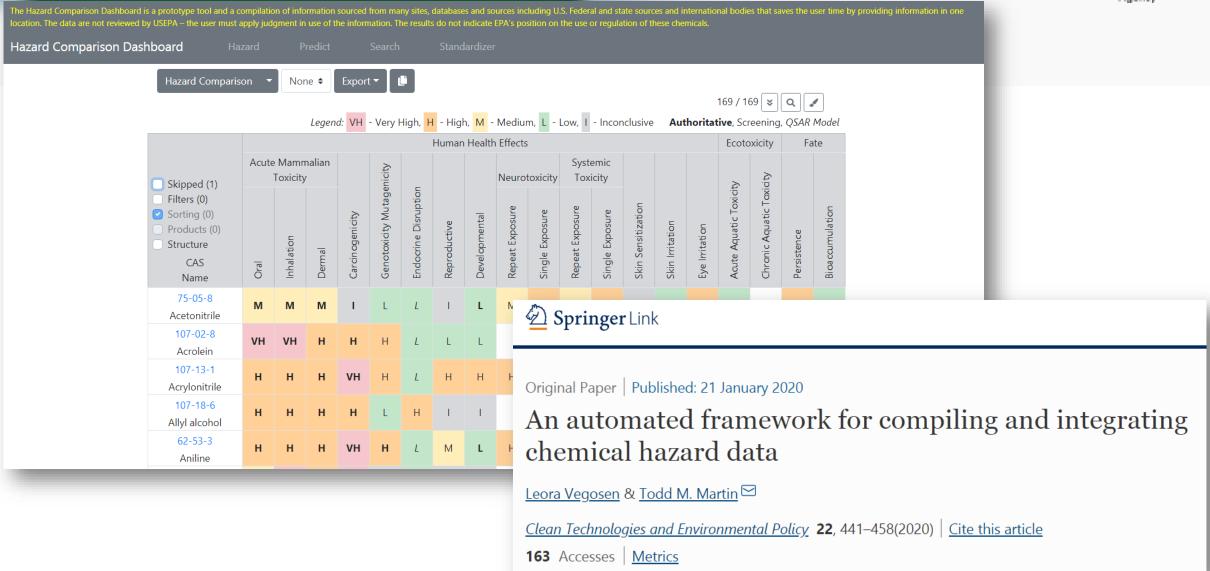

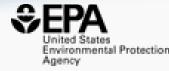

## Online Materials

#### You want to know more...

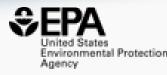

- Lots of resources available
  - Presentations: <a href="https://tinyurl.com/w5hqs55">https://tinyurl.com/w5hqs55</a>
  - Communities of Practice Videos: <a href="https://rb.gy/qsbno1">https://rb.gy/qsbno1</a>
  - Manual: <a href="https://rb.gy/4fgydc">https://rb.gy/4fgydc</a>
  - Latest News: <a href="https://comptox.epa.gov/dashboard/news">https://comptox.epa.gov/dashboard/news</a> info

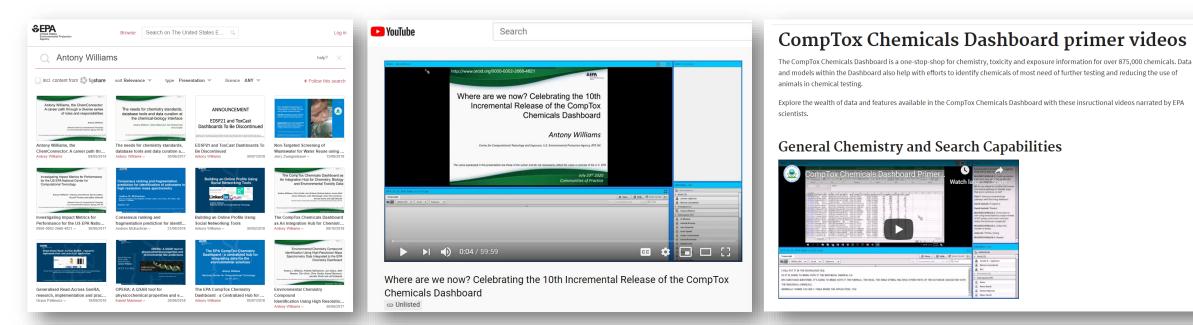

#### Conclusion

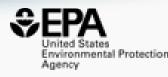

- Dashboard access to data for ~882,000 chemicals (and growing)
- Data aggregation for ALL data sources continues unabated
- Flexible search capabilities continue to expand release-to-release
- Expansion of new modules continues with prototype development
- The application is being totally rearchitected at present to also develop a Public API
- ...and now for the deeper dives into the relevant sub-tabs and modules...

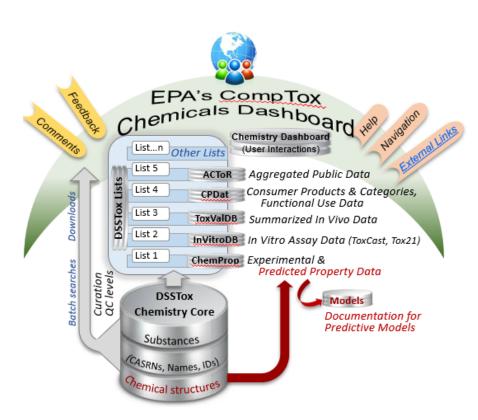

### Acknowledgments

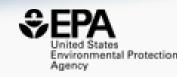

- Contact: Williams.Antony@epa.gov
- Feedback and follow-up is welcomed! Your questions help
- The dashboard is based on the efforts of many more team members than us. Many collaborators provide data also.
- Thank you NURA for hosting us

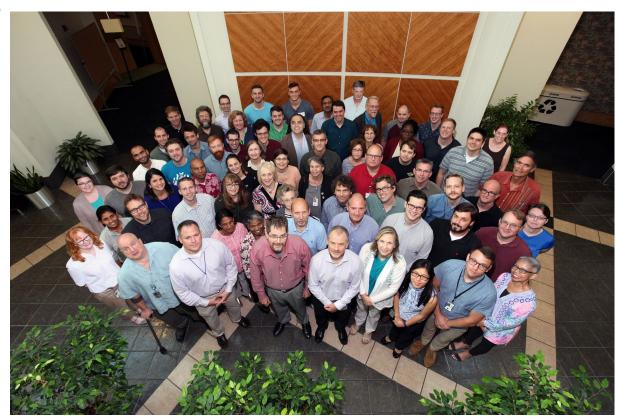

EPA's Center for Computational Toxicology and Exposure